### **Blackboard Login/Logout Details**

Go to https://crowleyisdtx.blackboard.com

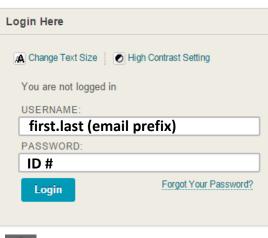

Logout of Blackboard after every use.

#### **Calendar**

Select CISD Calendar tab or Calendar Module. Click the "+"sign or date and create event.

| Create Eve    | nt                  |                           | ×    |
|---------------|---------------------|---------------------------|------|
| New Even      | t Name              |                           |      |
| Calendar:     | Personal            | ¥                         |      |
| Starts:       | 07/30/2015 04:30 PM | Ends: 07/30/2015 05:00 PM |      |
|               | 🔲 All Day 📄 Repeat  |                           |      |
| Event Descrip | otion:              |                           |      |
|               |                     |                           |      |
|               |                     |                           |      |
|               |                     |                           | /    |
|               |                     | Cancel                    | Save |
|               |                     |                           | /    |

#### **Announcements & Email**

Use qwickly tools for mass announcements and emails for all classes and organizations at once. (located on the My CISD tab).

| qwic | kly tools         |  |
|------|-------------------|--|
| +    | Post Announcement |  |
| +    | Send Email        |  |

| . Select class                                                                                                    | Select class from the My Classes module.                                                                                                    |                         |  |
|----------------------------------------------------------------------------------------------------|----------------------------------------------------------------------------------------------------|-------------------------|--|
| . Select a co                                                                                                    | 2. Sele                                                                                                    |                         |  |
| Assignmer                                                                                                    | nts & Grades                                                                                                    | As                      |  |
| 1st Marking                                                                                                    | Period                                                                                                    | 1st                     |  |
| . Select Buil                                                                                                    | d Content                                                                                                    | 3. Sele                 |  |
| Build Conten                                                                                                    | t ∨ Assessments ∨ Tools ∨                                                                                                    | 4. Sele<br>5. Sele      |  |
| Create                                                                                                    | New Page                                                                                                    |                         |  |
| Item<br>File<br>Audio<br>Image<br>Video                                                                                                    | Content Folder                                                                                                    | ۳                       |  |
| File                                                                                                    | Module Page                                                                                                    | 6. Cł                   |  |
| Audio                                                                                                    | Mashups                                                                                                    |                         |  |
| Image                                                                                                    | SlideShare Presentation                                                                                                    |                         |  |
| Video                                                                                                    | YouTube Video                                                                                                    | $\overline{\mathbf{G}}$ |  |
|                                                                                                    | xpLor Content                                                                                                    | sht                     |  |
|                                                                                                    |                                                                                                    | <u> </u>                |  |
| <ul> <li>Learning Module</li> </ul>                                                                                                    | •                                                                                                    | Ĕ                       |  |
| Web Link<br>Learning Module                                                                                                    | •                                                                                                    | onte                    |  |
| Class Link                                                                                                    |                                                                                                    | conte                   |  |
|                                                                                                    |                                                                                                    | of cont                 |  |
| Class Link<br>Content Package                                                                                                    |                                                                                                    | es of cont              |  |
| Class Link<br>Content Package                                                                                                    | e (SCORM)                                                                                                    | pes of cont             |  |
| Class Link<br>Content Package<br>Choose typ                                                                                                    | e (SCORM)                                                                                                    | ypes of cont            |  |
| Class Link<br>Content Package<br>Choose typ<br>* Name                                                                                                    | e (SCORM)<br>De of content, name, & options.                                                                                                    | (Types of cont          |  |
| Class Link<br>Content Package<br>Color of Name<br>* Find File                                                                                                    | e (SCORM)<br>De of content, name, & options.                                                                                                    | (Types of cont          |  |
| Class Link<br>Content Package<br>Choose type<br>* Name<br>Color of Name<br>* Find File                                                                                                    | e (SCORM)<br>De of content, name, & options.                                                                                                    | (Types of content       |  |
| Class Link<br>Content Package<br>Color of Name<br>Find File                                                                                                    | e (SCORM)<br>De of content, name, & options.                                                                                                    |                         |  |
| Class Link<br>Content Package<br>Color of Name<br>Find File                                                                                                    | e (SCORM)<br>De of content, name, & options.<br>Black<br>Browse My Computer<br>Browse Content Collection<br>Ves  No                                                |                         |  |
| Class Link<br>Content Package<br>Color of Name<br>Find File<br>Color of Name<br>Find File<br>Color of Name<br>Add alignment to content                                                                                                    | e (SCORM)<br>De of content, name, & options.<br>Black<br>Browse My Computer<br>Browse Content Collection<br>Ves  No                                                | 7. Pu                   |  |
| Class Link<br>Content Package<br>Content Package<br>Color of Name<br>Find File<br>Color of Name<br>Find File<br>Color of Name<br>Find File<br>Color of Name<br>Color of Name                   | e (SCORM)<br>De of content, name, & options.<br>Black<br>Browse My Computer<br>Browse Content Collection<br>Yes  No<br>Yes  No                                     | 7. Pu                   |  |
| Class Link<br>Content Package<br>Coor of Name<br>The Color of Name<br>The Colo                                                                                                    | e (SCORM)<br>De of content, name, & options.<br>Black<br>Browse My Computer Browse Content Collection<br>Yes  No<br>Yes  No<br>Yes No                              |                         |  |
| Class Link<br>Content Package<br>Content Package<br>Color of Name<br>Find File<br>Color of Name<br>Find File<br>Color of Name<br>File OPTIONS<br>Color of Name<br>File OPTIONS<br>Color of Name<br>Find File<br>Color of Name<br>File OPTIONS<br>Color of Name<br>File OPTIONS<br>Color of Name<br>File OPTIONS<br>Color of Name<br>File OPTIONS<br>Color of Name<br>File OPTIONS<br>Color of Name<br>File OPTIONS<br>Color of Name<br>File OPTIONS<br>Color of Name<br>File OPTIONS<br>Color of Name<br>File OPTIONS<br>Color of Name<br>File OPTIONS<br>Color of Name<br>File OPTIONS<br>Color of Name<br>File OPTIONS<br>Color of Name<br>File OPTIONS<br>Color of Name<br>Color of Name<br>Colo | e (SCORM)<br>De of content, name, & options.<br>Black<br>Browse My Computer Browse Content Collection<br>Yes  No<br>Yes  No<br>Yes  No<br>Yes  No<br>Display After | 7. Pu                   |  |

#### reating Content using xpLor

- L. Select class from the My Classes module.
- 2. Select a content folder

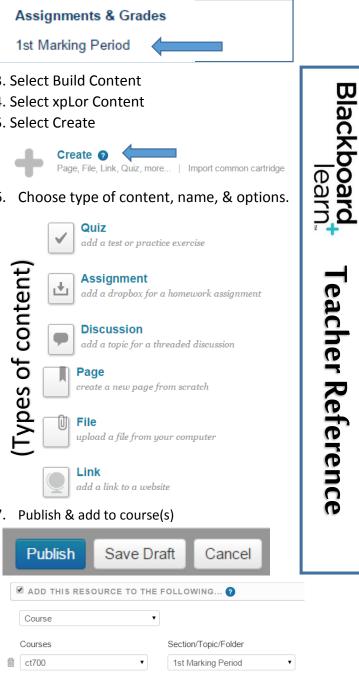

Add to another course

#### **Share Content**

1. Using xpLor, create and publish content.

| Publish               | Save Draft   | Cancel      |
|-----------------------|--------------|-------------|
| Course                | •            |             |
| Courses               | Section/To   | opic/Folder |
| 💼 ct700               | ing Period 🔹 |             |
| Add to another course |              |             |

- 2. Select the course or organization to share Content. Select the Add to another course to include other courses.
- 3. Content will now be available to the selected courses/organizations.

\*content can only be shared between classes and organizations of which you are a part.

## **Copy Content**

1. Locate the content to be copied.

2. Select the drop down arrow next to the content.

3. Select Copy and assign destination.

these instructions.

| DESTINATION        |                                 |        |
|--------------------|---------------------------------|--------|
| Destination Class  | CISD Summer Technology Training | •      |
| Destination Folder | /6 weeks/Unit 2                 | Browse |
| Copy Alignments    | Yes No                          |        |

#### **Grade Center – View Grades**

- 1. Select a course from the My Classes Module on the My CISD tab.
- 2. Locate the Class Management Area and select Grade Center.

CLASS MANAGEMENT

- Control Panel Content Collection
- Class Tools Evaluation Grade Center

Users and Groups

3. Select Full Grade Center to view Blackboard grades for selected course.

# Grade Center – Daily/Test Grades

- 1. Go to Grade Center > Full Grade Center
- 2. Locate the assessment and select the drop down menu.

| drop down<br>arrow next<br>to the<br>content.<br>Select Copy a              | nd assign de | SI QUIZ<br>stination.                          | 3.     | Select Edit<br>Column<br>information                     | Ann test<br>Quick Column Information<br>View and Add Alignments<br>View Grade History                |
|-----------------------------------------------------------------------------|--------------|------------------------------------------------|--------|----------------------------------------------------------|----------------------------------------------------------------------------------------------------|
| DESTINATION —<br>Destination Class<br>Destination Folder<br>Copy Alignments | /6 weeks     | ummer Technology Training<br>s/Unit 2<br>s ONo | Browse | 4. In<br>Category,<br>select<br>either Daily<br>or Test. | Edit Column Information<br>Column Statistics<br>Set as External Grade<br>Hide from Students (on/off) |
| *Only xpLor                                                                 | content ca   | n be moved us                                  | ing *O | Only grades cate                                         | gorized as Daily or Test                                                                             |

will sync with Skyward.

#### **Adding Menu Items**

1. Select the "+" located at the top left.

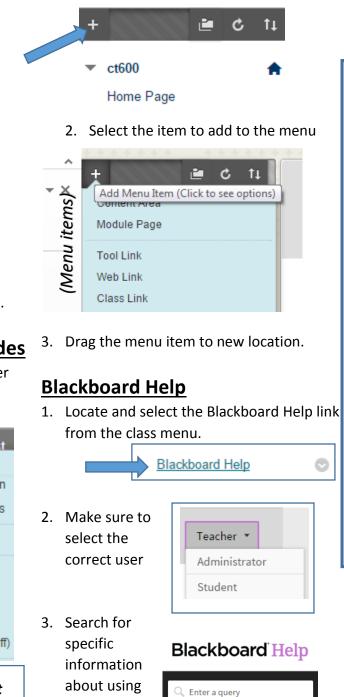

blackboard.

Blackboard learn. eacher Reference